*"Ich nutze »Drumagog« nun schon seit einer ganzen Weile, und ich bin immer wieder über dessen Vielseitigkeit und einfache Bedienung überrascht. Es ist eines der seltenen intuitiven Programme, die sich nahtlos einpassen und einen den Job schnell erledigen lassen. Glückwunsch zu diesem feinen Stück Userware!" Steve Vai (Grammy Gewinner und Produzent u. a. für Joe Satriani, Frank Zappa, David Lee Roth, »Whitesnake«, »Alcatrazz«)*

# **Nachgedacht**

# »Drumagog« Drum-Replacer Plugin von WaveMachine Labs

## Von Christoph Rocholl

Anno MIDI: Da habe ich mir im Editor von Steinbergs »Twenty Four«, dem Vorläufer von »Cubase«, auf der Atari-Tastatur die Finger wund getippt. Meist war ich unzufrieden mit den per Pads eingespielten Grooves, es musste nachträglich programmiert werden. Als es dann nicht nur möglich, sondern auch preislich attraktiv wurde, Audio direkt mit dem PC aufzuzeichnen, erinnerte ich mich mit Wehmut der MIDI-Zeiten: Wehe, wenn der Groove wackelte oder die Sounds nicht passten. Im Zweifelsfall galt es dann, die komplette Drumspur neu aufzunehmen, denn Snare und BassDrum sind für mich bei Produktionen viel zu oft vernachlässigte stilbildende Elemente.

> Als kürzlich die Info zum Drum-Replacer »Drumagog« per Mail in die Redaktion flatterte, lief die ganze Geschichte von MIDI bis Audio wie ein Film auf der inneren Leinwand ab. Ich dachte bei mir: Ganz genau so habe ich es mir immer gewünscht – wäre doch schön, selbst mal auf so eine Idee zu kommen. Noch ein Wort zur Installation. Die zum Test vorliegende Version ließ sich mit den wesentlichen Programmdaten nur auf Partition C: installieren, was für User, die diese Partition beispielsweise für

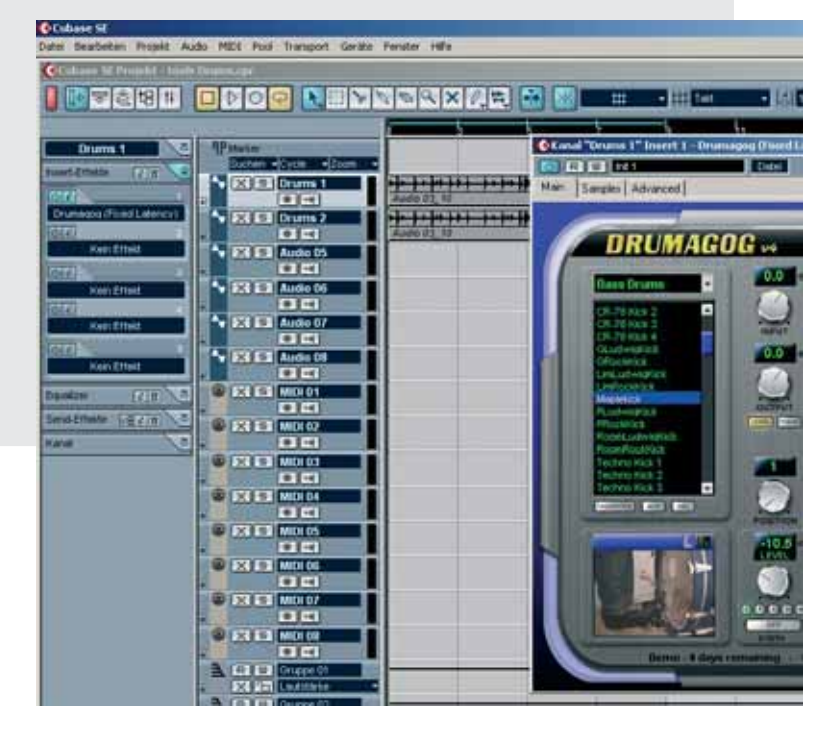

*»Drumagog« in »Cubase SE«: Indem eine Snare-Spur gedoppelt und nur eine davon per »Drumagog« bearbeitet wird, lassen sich schnell gute Mischsounds erstellen (nettes Detail: unten rechts im Screenshot ist die »virtuelle BassDrum« zu sehen – das Bild ändert sich in Anhängigkeit der ausgewählten Instrumente in »Drumagog«)*

Windows-System-Dateien reserviert haben, zu (Speicherplatz)-Problemen führen kann. Auf Anfrage teilte uns der deutsche Vertrieb dbs aus Oberursel mit, dass diese Eigenart der Installations-Routine nur bei den über das Internet vertriebenen Demo-Versionen auftritt. Bei den über dbs angebotenen »boxed« Retail-Versionen des Plugins gibt es diese Einschränkung nicht. Der »Drum Replacer« ist derzeit in den Formaten VST, RTAS und AU verfügbar.

## **Idee**

Grundsätzlich ganz einfach – wie meist bei derartigen Tools. »Drumagog« ermöglicht das nachträgliche Austauschen von Audio-Sounds, hier ganz speziell von Drumsounds, beispielsweise einer Snare, die in der Strophe des gerade »gebastelten« Arrangements absolut nicht klingen will: "Jetzt einfach die Snare tauschen können!" – genau das macht »Drumagog«. Dabei setzt sich das Plugin auf die Original-Spur, ohne sie zu verändern. Die Spur wird lediglich per Triggeralgorithmus analysiert, stumm geschaltet und mit einem beliebig wählbarem Drumsound aus der »Drumagog«-Library ersetzt. Es gibt drei Bedienungs-Modi, von denen »Simple Triggering Modus« meist schon auf Anhieb brauchbare Ergebnisse bringt. Falls nicht, kann auf dieser Basis weiter experimentiert werden. Natürlich vermag auch »Drumagog« keine Audiowunder zu verbringen, wie beispielsweise die Snare aus einem Master-Mix in Stereo zu errechnen. Laut Info des deutschen Vertriebs auch nicht aus dem Stereo-Mix einer Drumspur. Entgegen den Empfehlungen habe ich das einfach mal probiert und mit dem TD-10 eine komplette Drumspur direkt in das Notebook eingespielt, um daraus einzelne Drum-Instrumente zu ersetzen. Zumindest bei der SnareDrum war ich erstaunt, wie gut »Drumagog« funktionierte. BassDrum oder HiHat zu ersetzen verlief demgegenüber nicht so überzeugend. Einfach mal ausprobieren. Aber der eigentliche Einsatzbereich von »Drumagog« sind Einzelspuren, jeweils getrennt für Bass-Drum, Snare, Toms, HiHat und Becken.

#### **Praxis**

Ausgestattet mit dem schon öfter in diesem Zusammenhang erwähnten

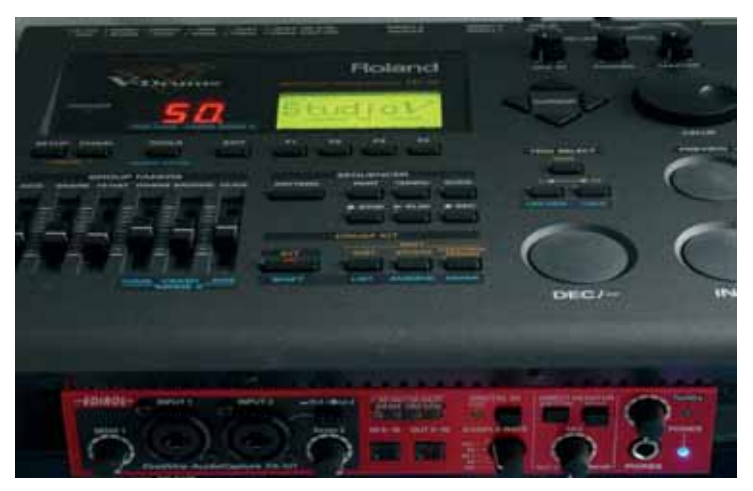

*Gutes Team: Roland TD-10 und das Edirol Firewire-Interface FA-101*

Edirol FA-101 Firewire-Interface, einem Acer »Travelmate 4001« Notebook und meinem »alten« Roland TD-10 inklusive den Roland-eigenen PD-Pads machte ich mich an die Erstellung von Drum-Grooves. Prima Sache, denn das TD-10 stellt bis zu acht verschiedene Einzelausgänge zur Verfügung, während das FA-101 entsprechend acht Eingänge bietet. Via Firewire wandert die ganze Angelegenheit direkt in den Rechner. Ist eine Spur im Sequenzer (hier »Cubase SE«) erstellt, braucht »Drumagog« lediglich als VST-Plugin eingebunden werden. Die Sounds sind direkt im Hauptfenster der Bedienoberfläche auszuwählen. Neben der recht üppigen zum Lieferumfang gehörenden Library, besteht zudem die Möglichkeit, eigene Samples einzubinden (SDII, AIFF, Wav). Dabei werden auch Multisamples unterstützt, um Positionsunterschiede beim Anschlag oder auch der Spieldynamik angepasste Sounds realisieren zu können.

Das Ausprobieren mit »Drumagog« in der eben vorgestellten Kombination mit Drumpads hat eine Menge Laune gemacht, nicht zuletzt weil das Plugin so intuitiv zu bedienen ist. Aber natürlich lässt sich auch tiefer in den »Innereien« des Drum-Replacers wühlen. Beispielsweise wenn »Drumagog« als Sound-Modul für ein Padsystem oder gar ein akustisches Drumset eingesetzt werden soll. Dafür steht mit dem »Live-Triggering-Modus« eine spe-

zielle Betriebsart zur Verfügung, mit der die System-Latenz auf ein Minimum reduziert wird. Die Kehrseite der geringen Latenz ist ein vergleichsweise grobes Raster zur Erfassung der Schlaginformationen. Filigrane »Ghost-Notes« eines Shuffle-Grooves bleiben in dieser Betriebsart zu Gunsten geringer Latenz auf der Strecke. Je komplexer die Anforderungen an das Plugin, desto mehr Fingerspitzengefühl und auch Erfahrung im Umgang mit der zur Verfügung stehenden Hard- und Software ist bei der Balance zwischen Latenz und Detailgenauigkeit im »Live-Triggering-Modus« erforderlich. Das ist kein spezielles Merkmal von »Drumagog«, sondern trifft natürlich generell auf vergleichbare Anwendungen im Rechner zu. Wird das Plugin im »Single Triggering Modus« oder auch dem entsprechenden »Advanced-Modus« betrieben, ist Latenz kein Thema mehr, denn sie wird dank ADC (Automatic Delay Compensation) direkt von der Host-Applikation kompensiert, so sie denn dazu in der Lage ist (»Pro Tools HD«, »Logic«, »Digital Performer«, »Nuendo« und »Cubase«).

#### **Details**

Voller netter Details steckt die Bedienoberfläche des Plugins. So lässt sich auf der Hauptseite eine Abbildung des zu ersetzenden Drum-Instruments einblenden, das virtuell per Fußmaschine und Drumstick »bearbeitet« wird, sobald ein Triggersignal anliegt. Übersprechungen zwischen einzelnen Ins-

# **»Drumagog«**

**Hersteller:** WaveMachine Labs

**Modell:** »Drumagog«

**Herkunft:** USA

**Typ:** Plugin - Drum Replacer inklusive Sound-Library

#### **Plattform:**

Mac und Windows - VST, RTAS, BFD und AU

#### **Besonderheit:**

voll funktionsfähige 14-Tage Demo-Version zum Download unter www.dbsys.de

**FACT TYPE:** Plinklusive Plattfood and RTAS, Example 1<br> **FACT THE READ TO PLACE AND PLACE PLACE AND PLACE PLACE AND TO PLACE AND THAT DESCRIPTION CONTINUITY CONTINUITY**<br> **FACT DESCRIPTION CONTINUITY**<br> **FACT DESCRIPTION CON Listenpreis:** 289 Euro **Verkaufspreis:** war bis Redaktionsschluss noch nicht zu ermitteln

**Info:** 

www.dbsys.de/ drumagog\_features1.html und www.drumagog.com

### **+** gute Library im Lieferumfang

- **+** intuitive Bedienung
- **+** klasse Idee (unbezahlbar)
- **+** Nutzungsmöglichkeit
- eigener Samples
- **+** plattformübergreifend nutzbar
- **+** praxisgerechte Features
- **+** sehr gute Triggeralgorithmen
- **-** Live-Triggering-Modus nur bedingt auf der Bühne einsetzbar

# **NACHGEFRAGT**

*Konstantin Themelidis, vom deutschen »Drumagog«- Vertrieb dbs, ließ uns wissen:*

*"Als ich im Januar während der NAMM-Show im kalifornischen Anaheim eher zufällig mit Rim Buntinas, dem Schöpfer von »Drumagog«, ins Gespräch kam und er mir mit leuchtenden Augen seine Erfindung zeigte, wusste ich bereits nach wenigen Sekunden, dass seine abgefahrenen Ideen und deren Umsetzung ein echtes Highlight am Plugin-Himmel sind. Rim ist ein faszinierender Mensch: Musiker, Producer und Programmierer in Personalunion -- so eine Konstellation findet man selten. Schnell war daher die Idee geboren, eine Retail-Version der Software mit Schachtel, Programm- und Sample-Library-DVD sowie einem gedruckten Handbuch geboren. Nur vier Monate später und gerade rechtzeitig zur Einführung der Version 4 war es dann soweit. Kleine Firmen wie WaveMachine Labs bestechen einfach durch den direkten Draht vom User zum Entwickler und Firmenchef. Nie kommt da der Eindruck auf, dass »die da oben« irgendwas machen, was »wir hier unten« nicht brauchen oder verstehen. Die Vorführung von »Drumagog« durch den »Chef« persönlich hat mich in der Beziehung sofort begeistert: Binnen Sekunden hatte ich kapiert, was man mit der Software anstellt. Und ich konnte bereits fünf Sekunden später hören, was »Drumagog« macht. Kein langwieriges Schrauben, Klicken und Suchen. Ist das nicht herrlich?"*

trumenten, die bei der Mikrofonierung akustischer Sets eine Rolle spielen, lässt sich mit diversen Funktionen wie einem »Pre-Triggering-Filter« oder auch dem »Auto-Ducking« zu Leibe rücken. Über den »Stealth-Modus« ist ein definierter Wert zu bestimmen (vergleichbar mit »Threshold« beim Kompressor), ab dem der Originalsound durch den Triggersound ersetzt wird. Dadurch können ganz interessante Mix-Sounds in Abhängigkeit zur Spieldynamik entstehen. Noch ein Beispiel: Im Test habe ich einfach die Snarespur des Drum-Grooves gedoppelt und später im Mix die Sounds aus Original und der »Drumagog«-Spur gemischt.

Gibt es etwas zu »nörgeln«? Indirekt. Ich persönlich kann mir nicht vorstellen, »Drumagog« auf der Bühne als Trigger-Sound-Basis für ein akustisches Set einzusetzen. Zu vielfältig sind die Variablen, die ein vernünftiges Trigger-Ergebnis schmälern können. Auch in Kombination mit einem Padsystem würde ich auf der Bühne immer die entsprechende Hardware des Anbieters vorziehen. So hat das von mir eingesetzte Roland TD-10 eine gemessene Latenz von 3 ms, obwohl es mit zehn Jahren Produktalter sicherlich nicht zur technologischen Speerspitze gehört. Das sind Werte, die nur schwerlich getoppt werden können, besonders in Anbetracht der zu übertragenden Spielnuancen. Kurzum: Für mich ist »Drumagog« im Studio zu Hause.

#### **Finale**

Mastermind Rim Buntinas gilt meine uneingeschränkte Anerkennung für

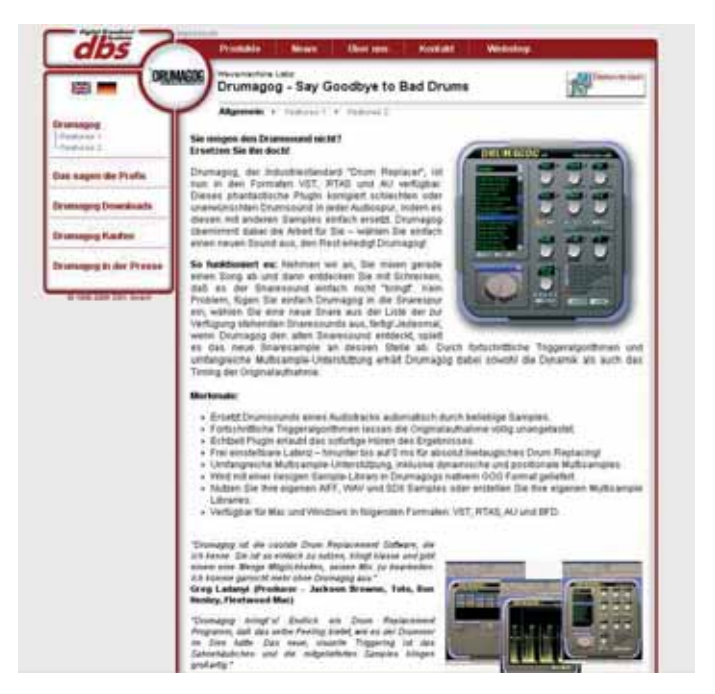

*Informative Seite – der deutsche Vertrieb dbs bietet umfangreiche Details rund um »Drumagog« (Info: www.dbsys.de/drumagog\_features1.html)*

dieses feine Plugin. Ohne allzu umfangreiche Bedienschritte lassen sich vernünftige Ergebnisse erzielen, die speziell in der Studioarbeit beitragen können, richtig Kohle und Nerven zu sparen. Ein angenehmer Nebeneffekt, der sicherlich nicht als störend empfunden wird. Man stelle sich folgendes Szenario vor: Wenn der Drummer schon längst vorm Viertelfinale der WM abhängt, lässt sich im gerade eingespielten Drum-Groove ganz in Ruhe seine geliebte und superfette achtzöllige Sonor »Signature«-Snare, mit einer

messerscharfen 12-Zoll-Piccolo austauschen. Natürlich nur im Refrain, sonst ist er (der Drummer) am nächsten Tag nicht nur über das Ausscheiden der deutschen Elf geknickt. Für derartig gezielte Manipulationen (nicht bezüglich des Fußballs natürlich) wurde »Drumagog« konzipiert und meines Wissens derzeit einzigartig. Neugierig gewordene stöbern jetzt einfach mal auf der Internetseite von dbs, um sich vom komplett funktionsfähigen 14-Tage-Demo begeistern zu lassen. Klasse! ■

# **Der Geist in der Maschine**

WaveMachine Labs ist eine Ein-Mann-Firma, die von Rim Buntinas, einem Programmierer und Musiker gegründet wurde (klar das so ein Drum-Tüftler »Rim« mit Vornamen heißen muss, oder?, die Red.). Zur Entwicklung von »Drumagog« kam es 1999, als Rim an einem Song mit wirklich miesem Drumsound arbeitete. Was auch immer er am EQ versuchte, der Snare-Sound war einfach schrecklich. So entstand die Idee zu »Drumagog« und kurze Zeit später die erste Version der Software. Die wurde von einigen Profis für so gut befunden, dass sich die Nachricht über »Drumagog« schnell in der Szene herumsprach. Rim entschloss sich, die Software als Grundlage für die geplante Firmengründung zu nehmen. Beim Blick auf die Credits der Leute, die »Drumagog« heute einsetzen, scheinen große Teile der US-Studio-Szene vom »Drumagog«-Virus befallen. Übrigens: Auf den Namen »Drumagog« kam Rim in einer Bar, nach sehr vielen Flaschen Bier (wir dachten schon, da wäre ein tieferer Sinn verborgen, die Red.).

*Info: www.dbsys.de/drumagog\_features1.html*